# Remote Operations Interactive Command Modules (RO-ICM)

Best Current (2019) Practices For Web Services Development

Mohsen BANAN

Email: http://mohsen.1.banan.byname.net/contact

http://www.by-star.net/PLPC/180056

February 12, 2019

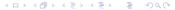

#### Outline of Part I – Overview

- Our Web Services And Remote Operations Model
  - Structure Of Web Services Implementation (Remote Operations)
  - Interactive Command Modules (ICM) Direct And Remote Operations
- Obtaining Related Software
- Related Documents
- Part Of A Much Bigger Picture ByStar and BISOS
- 5 In 2019 What Are The Best Current Practices For Building Web Services
  - What Do We Mean By: Web Services
  - What Do We Mean By: Best Current Practices
  - Technological Context And Contours
- Web Services Development BCP Tools Chain
  - Web Services Development BCP Tools Chain Service Specification
  - Web Services Development BCP Tools Chain Invokers And Performers

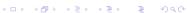

# Structure Of Web Services Implementation – Remote Operations

Implemenation Of Remote Operations Can Typically Be Structured As:

- Remote Performer Implementation http://www.by-star.net/PLPC/180056
- Remote Invoker Implementation http://www.by-star.net/PLPC/180057
- Oirect Operations Implementation http://www.by-star.net/PLPC/180050

This document focuses on Remote Performer Implementation.

You should read this document alongside the mentioned documents.

Interactive Command Modules (ICM) allow for consistent Direct and Remote

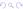

#### Interactive Command Modules Direct And Remote Operations

Our implementation model for remote operations is based on the model of Interactive Command Modules (ICM).

The Interactive Command Modules Framework allows for a Direct Operation to be split into a Performer Remote Operation module and an Invoker Remote Operation module.

The Interactive Command Modules Framework allows for a Remote Operation to also be used as Direct Remote.

The Interactive Command Modules Framework allows for operations to be mapped to command-line invocations.

## Obtaining The Software

```
Software (Open-Source):
```

- pip-pkg at PyPi: https://pypi.org/project/unisos.mmwsIcm
- GitHub: https://github.com/bisos-pip/mmwsIcm

#### Related Documents

Interactive Command Modules (ICM) and Players A Framework For Cohesive Generalized Scripting http://www.by-star.net/PLPC/180050 — [4]

Remote Operations Interactive Command Modules (RO-ICM) Best Current (2019) Practices For Web Services Development http://www.by-star.net/PLPC/180056 — [3]

A Generalized Swagger (OpenAPI) Centered Web Services Invocations And Testing Framework http://www.by-star.net/PLPC/180057 — [1]

Extending SON To Clouds And Things GOSSONoT: A Generalized Open-Source Self Organizing Network of Things Platform

### Part Of A Much Bigger Picture – ByStar and BISOS

This Software is Part Of A Much Bigger Picture.

This Software Is Part Of: The Libre-Halaal ByStar Digital Ecosystem

And Part Of: BISOS: ByStar Internet Services OS

This software is primarily being used and developed in that context.

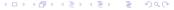

#### What Do We Mean By: Web Services

- machine-to-machine (application-to-application) oriented
- Modeled As Remote Operations
- Based on Web Protocols And Web Data Encoding Standards
  - http, xml, json

#### What Do We Mean By: Best Current Practices

Technology, Processes, Procedures and Paractices That Reflect Industry Consensus Towards Being:

- Rich and Growing Tools Base And Environment For Development, Testing And Operation
- Easy to Code And Debug In Single Local Process Model
- Consistent Code Generation For Invokers And Performers
- Scalable and Reliable

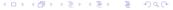

#### Technological Context

Contours Of Chosen Key Ingridients

- Web Services (Remote Operations Conetxt)
  - Fully FLOSS (Libre-Halaal) Tools and Environment
  - Service Specification Open API 3 (fka Swagger)
  - Operations Protocol http Web Services
  - Performer Language Python 3
  - Invoker Language Python 3
- Developemnt Framework: Interactive Commands Module (ICM)

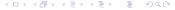

# Web Services Development BCP – Tools Chain – Service Specification

Contours Of Chosen Key Tools

- Python Interactice Command Modules (ICM) Framework
- Swagger Tool Chain:
  - Swagger-Editor Used For Looking At Operations Specification Not For Editing Them
  - Swagger-Verifier (validator-badge) to help verify that Operations-Specification is correct

### Web Services Development BCP - Tools Chain

Contours Of Chosen Key Tools

- Performer Tool Chain:
  - Swagger-codegen Only Performer Side Python3 feature is used Flask+Connexion+ServerStubs
- Invoker Tool Chain:
  - Swagger-UI Auto included in every service
  - Python Bravado Equivalent of Invoker Codegenartor But Better
  - unisos.mmwslcm rinvoker.py Batch equivalent of Swagger-UI
  - unisos.mmwslcm ro.py invoke-specification invoke-verification invoke-reporting

#### Outline of Part II – Model And Terminology

- Remote Operations Model And Terminology
  - Remote Operations Model And Terminology Data Communications Vs Software Engineering
  - Remote Operations Terminology Vs Web Services Terminology
  - Adding REST To ROSE

Outline:

## Model And Terminology – Data Communications Vs Software Engineering

**ROSE: Remote Operations Services Element** 

- Remote Operations Services Model And Terminology Was First Introduced In 1988 By Data Comm Experts
- Models and Terminology Inferior To It Has Been Used By Software Engineers (Hacks) – And Have Become Mainstream

Best Practice is to use proper, complete and correct model and terminology with discipline.

We will be using ROSE's model and terminology of Operations (with some augmentations), Invokers and Performers – not clients and servers.

## Remote Operations Terminology Vs Web Services Terminology

See ROSE: Remote Operations Services Element – X.219 For Details

#### **Remote Operations Terminology**

Service Specification

Operation (Opld + Arguments + Results) Invoker And Performer Arguments Results and Errors

#### Web Services Terminology

Swagger File – json swagger url or yaml swagger file url (paths)

Client And Server Requests

Responses

#### Adding REST to ROSE

Remote Operations Services Element and Representational State Transfer

The basic concepts of ROSE (Remote Operations Services Element) can easily be augmented by the basic concept of REST (Representational State Transfer).

In the Web Services context we can go from Remote Operations to REST's object, method model by introducing the notion of "RO-DestSap" (Remote Operation Destination Service Access Point).

#### Outline

- Universality Of Operations Local/Direct and Remote
- Unified ICM Model Direct Operations ICMs (DO-ICM) and Remote Operations ICMs (RO-ICMs)
- Direct ICMs Development Model
- Model Of Remote Operations ICMs
- Remote Invoker ICMs Development Model
- Remote Performer ICMs Development Model

# Outline of Part III – Universality Of Operations – Local/Direct and Remote

Parallels Between Command Line Invokations And Remote Operation Invokation

A Unified Model For Python Invokations, Command-Line Invokations And Remote-Op Invokations

# Parallels Between Command Line Invokations And Remote Operation Invokation Options And Arguments Vs Parameters

#### Command Line:

- Options
- Args

#### Remote Operations:

Parameters

#### Development Workflow

Python Invokation Inputs: Complex Arguments Python Invokation Outputs: Complex Return Values Command-Line Invokation Inputs: Options And Args

Command-Line Invokation Outputs: stdout, stderr Remote-Operation

Invokation Inputs: parameters Remote-Operation Outputs: Results, Errors

Python Remote ICM (Interactive Commands Module) Model Transparently Unifies The Three

You just write your python code, the CLI and Remote Operations are fully auto generated.

# Outline of Part IV – The Unified ICM Model – Direct ICMs, Remote ICM Invokers, Remote ICM Performers

- Benefits And Powers Of The ICM Unified Model
- Development Workflow
- 13 Overview Of Continuity Of Direct, Performer and Invoker ICM Models
  - Direct Operations ICM (DO-ICM) Model
  - ICM Performer Model
  - ICM Invoker Model

#### Benefits And Powers Of The ICM Unified Model

Most of your development life-cycle is in a local and single process environment.

At will you map to command line.

At will you can split the functionality to remote-operations (Web Services).

You can switch between the three models by maintaining a single code base.

#### Development Workflow

- Develop Your ICM As An Ordinary Local Command Line Module With ICM Parameters And Args
- Use/Test Your ICM On Command Line Or With A ICM-Player
- Augment Your Local ICM With Swagger Annotations Similar To Java's
   @Api
- Oreate A Swagger Operations-Specification And Validate It
- Pass The Swagger Operations-Specification Through codegen which will use the ICM's Operations
- Run The Performer As A Service
- Point the ICM-Invoker To The Performer's Operations-Specification
- Build Your Application Based On The ICM-Invoker Cmnds

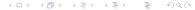

## Overview Of Continuity Of Direct, Performer and Invoker ICM Models

#### Web Services Interactive Command Modules (ws-icm)

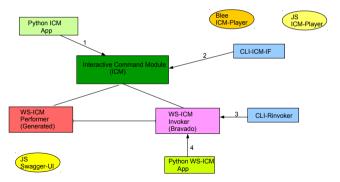

#### ICM Performer Responders

ICM-Commands are directly invoked.

In a single process model where parameters and arguments and results are through the command line and file system.

#### ICM Performer Model

Based on the ICM's self contained info, ICM-Performers can be launched to respond to Remote Operation Invokations.

The ICM Performer is auto generated from the ICM code.

#### ICM Invoker Model

Based on the Swagger file, The Remote-Invoker Maps the Swagger file onto command line.

#### Outline of Part V – Direct ICMs Development Model

- Direct ICMs Development Model
- 15 Python ICM-Command Concept Vs Python Functions
- About ICM Players
- About ICM Libraries (Collections Of Reusable ICMs)

## Direct ICMs Development Model

#### Basic Elements Of Direct ICMs

- Cmnd Method
- 2 Cmnd Params
- Cmnd Args
- Interactivity or Not
- Cmnd Outcome

#### Python ICM-Command Concept Vs Python Functions

The Python ICM-Command Class (icm.Cmnd) includes:

Cmnd.cmnd:

Cmnd.Args:

Cmnd.Params:

Cmnd.WebSvcApi:

Full description of ICM is provided in PLPC-180050

#### About ICM Players

Based on the ICM's self-contained info, ICM modules can be used at cmnd-line or through auto-generated User-Interfaces.

#### About ICM Libraries – Collections Of Reusable ICMs

ICM "Commands" can be included in ICM-Libraries which can then be combined.

## Outline of Part VI – The Concept Of Remote Operation ICMs

Overview

Three Ways Of Specifying The RO-Specification (Swagger-file)

19 RO Authentication And Authorization

#### The Concept Of Remote Operation ICMs

Remote Operation ICMs (RO-ICMS) are governed by RO-Specifications (Swagger Spec, OpenApi Spec)

RO-Specifications are the axis around which everything revolves.

RO-Specifications are the "service contract" that permit language bindings for invokers and stable performer evolution.

#### Three Ways Of Specifying The RO-Specification

- Design and write the Service Specification in full in one place e.g., with swagger-editor. Then use code-generators for both performer and invoker.
- ② Design and write the Service Specification in pieces along with implementration (a la dropwizard). Then publish the aggregated swagger for code-generation of invokers. Performer is framework driven – no generated code.
- Obesign and write the Service Specification in pieces along with implementration for single process usage. Then generate the aggregated Service Specification for use with code-generators for both performer and invoker.

#### Web Services ICM With Swagger Code Generators

Web Services Interactive Command Modules (ws-icm) Code Generators & Libraries

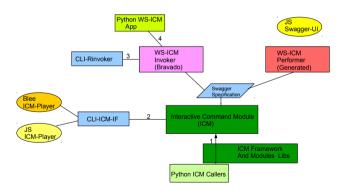

#### RO Authentication And Authorization

- Bearer Tokens
- Auth Library

#### Outline of Part VI – Invokers Development Model

20 A Generalized Swagger (OpenAPI) Centered Web Services And Invokations Testing Framework

# A Generalized Swagger (OpenAPI) Centered Web Services And Invokations Testing Framework PLPC-180057

Invokers Development Model is described in:

A Generalized Swagger (OpenAPI) Centered Web Services Invocations And Testing Framework http://www.by-star.net/PLPC/180057 — [1]

### Outline of Part VII – Remote Performer ICMs Development Model

- 21 Model And Process Of Building Performers With Swagger Code Generators
- Common Ways Of Building ICM Based Performers
- Custom Performers With DO-ICM Controllers
- 24 ICM Derived Performers
  - Database Oriented ICM Performers
- With The Right Tools, It Is Very Easy To Build RO-ICMs Based On DO-ICMs

### Model And Process Of Building Performers With Swagger Code Generators

The general process and model of building a RO-Performer service involves:

- Obatin Or Create A Swagger File (svcSpec)
- With The Swagger File, Generate Python-Flask Code (svcSpec -> PerformerCodeGen)
- Add controllers For Each Operation (PerformerCodeGen + controllerCode)
- Wrap and run the performer in a web server (Performers+Flask+Connexion+Apache+wsgi) – Other choices for Apache-wsgi include:
  - nginx
  - uWSGI

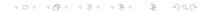

### Common Ways Of Building ICM Based Performers

- Ouston Performers With DO-ICM Controllers
- ICM Derived Performers
- Oatabase Oriented ICM Performers

#### Custom Performers With DO-ICM Controllers

#### For Direct-Operations ICM Apps, The Stack Is:

- Existing Swagger File (svcSpec)
- ② Direct-Ops ICM (dolcm-ops)
- Swagger Python-Flask Code Generation (svcSpec -> PerformerCodeGen -> dolcm-ops)
- Flask
- Connexion
- Apache-2 wsgi

#### ICM Derived Performers

For Direct-Operations ICM Apps, The Stack Is:

- Direct-Ops ICM (dolcm-ops)
- OO-ICM Auto Swagger File Generation (dolcm -> svcSpec)
- Swagger Python-Flask Code Generation (svcSpec -> PerformerCodeGen -> dolcm-ops)
- Flask
- Connexion
- Apache-2 wsgi

#### Database Oriented ICM Performers

For Database Oriented Apps, The Stack Is:

- Direct-Ops ICM (DO-ICM)
- OD-ICM Auto Swagger File Generation (dolcm -> svcSpec)
- Swagger Python-Flask Code Generation (svcSpec -> PerformerCodeGen -> dolcm-ops)
- Sqlalchemy
- Mysql
- Flask
- Connexion
- Apache-2 wsgi

## With The Right Tools, It Is Very Easy To Build RO-ICMs Based On DO-ICMs

- Build And Test Your DO-ICMs
- Generate Swagger Files For Your DO-ICMs
- Onvert Your DO-ICMs to Performer-RO-ICMs
- Use The Invoker-RO-ICMs Framework To Test The Remote Performer
- Use The Invoker-RO-ICMs Framework Build Your Invoker Apps

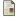

" Mohsen BANAN ".

" a generalized swagger (openapi) centered web services testing and invocations framework ".

Permanent Libre Published Content "180057", Autonomously Self-Published, "December" 2018.

http://www.bv-star.net/PLPC/180057.

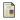

" Mohsen BANAN ".

" extending son to clouds and things gossonot: A generalized open-source self organizing network of things platform ".

Permanent Libre Published Content "180052". Autonomously Self-Published. "December" 2018.

http://www.by-star.net/PLPC/180052.

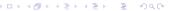

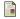

" Mohsen BANAN ".

" remote operations interactive command modules (ro-icm) best current (2018) practices for web services development ".

Permanent Libre Published Content "180056", Autonomously Self-Published, "September" 2018.

http://www.bv-star.net/PLPC/180056.

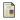

" Neda Communications Inc".

" interactive command modules (icm) and players a framework for cohesive generalized scripting a model for gui-line user experience ".

Permanent Libre Published Content "180050". Autonomously Self-Published, "July" 2017.

http://www.by-star.net/PLPC/180050.

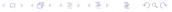